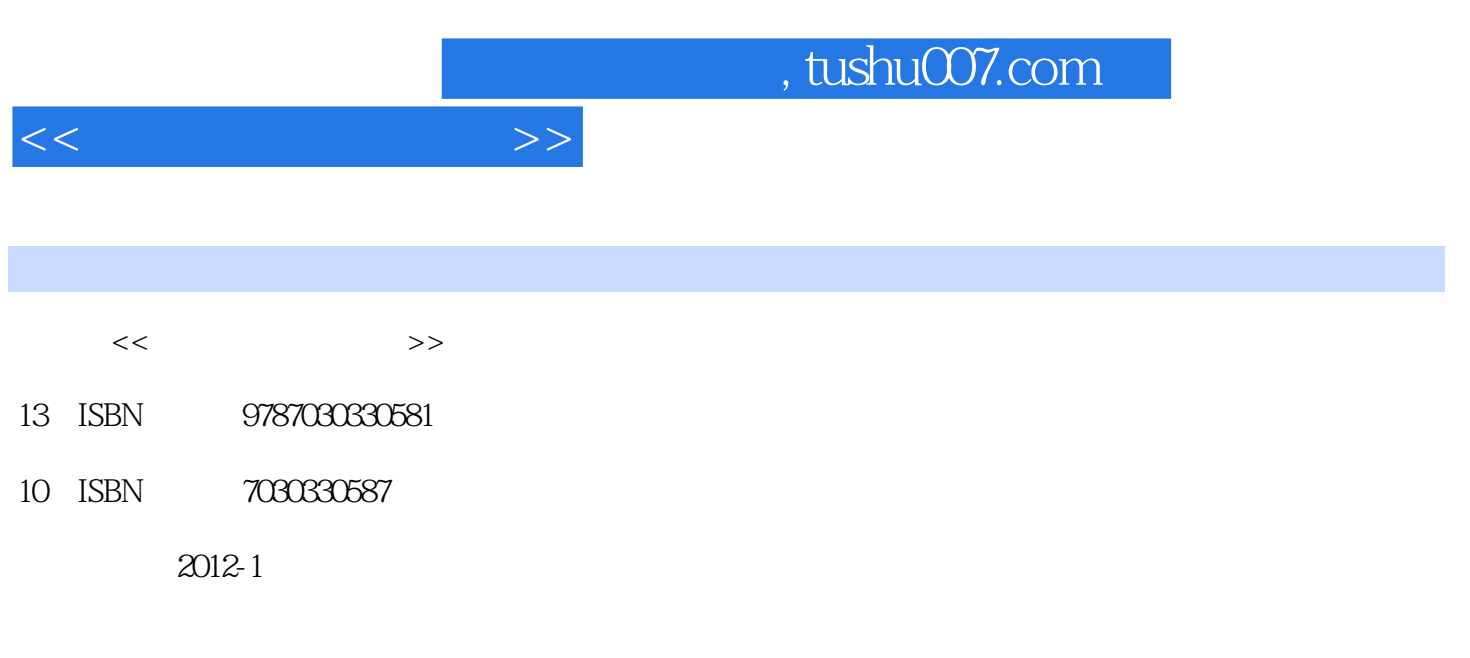

页数:257

PDF

更多资源请访问:http://www.tushu007.com

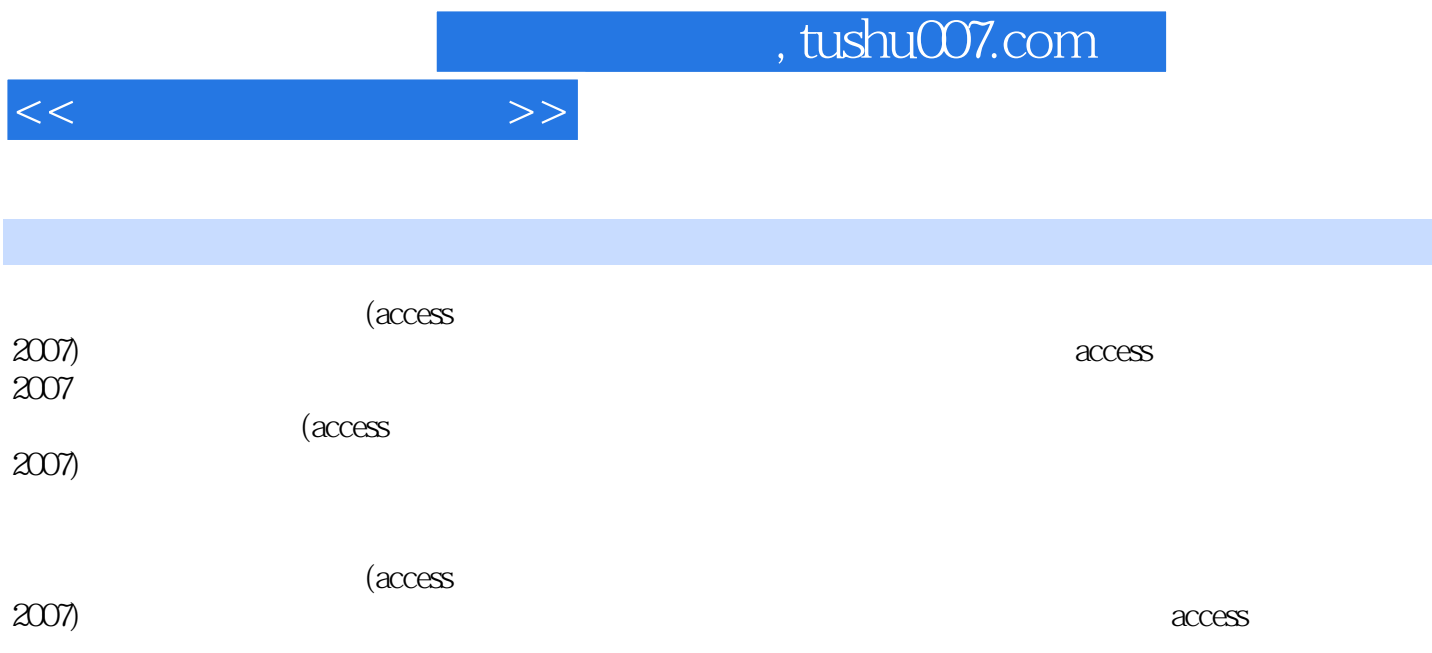

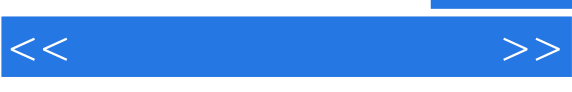

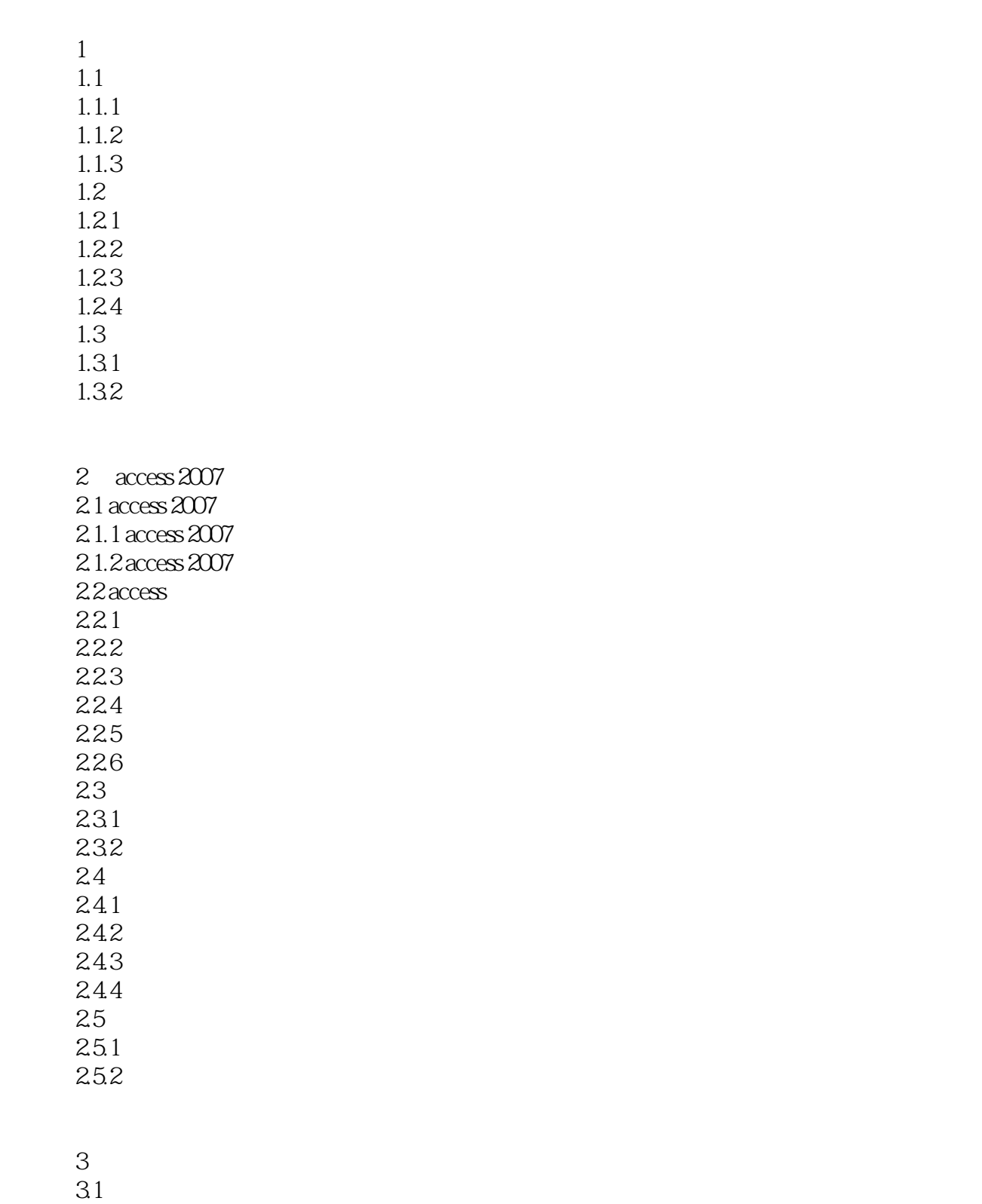

 $31.3$ 

 $<<$  and  $>>$ 

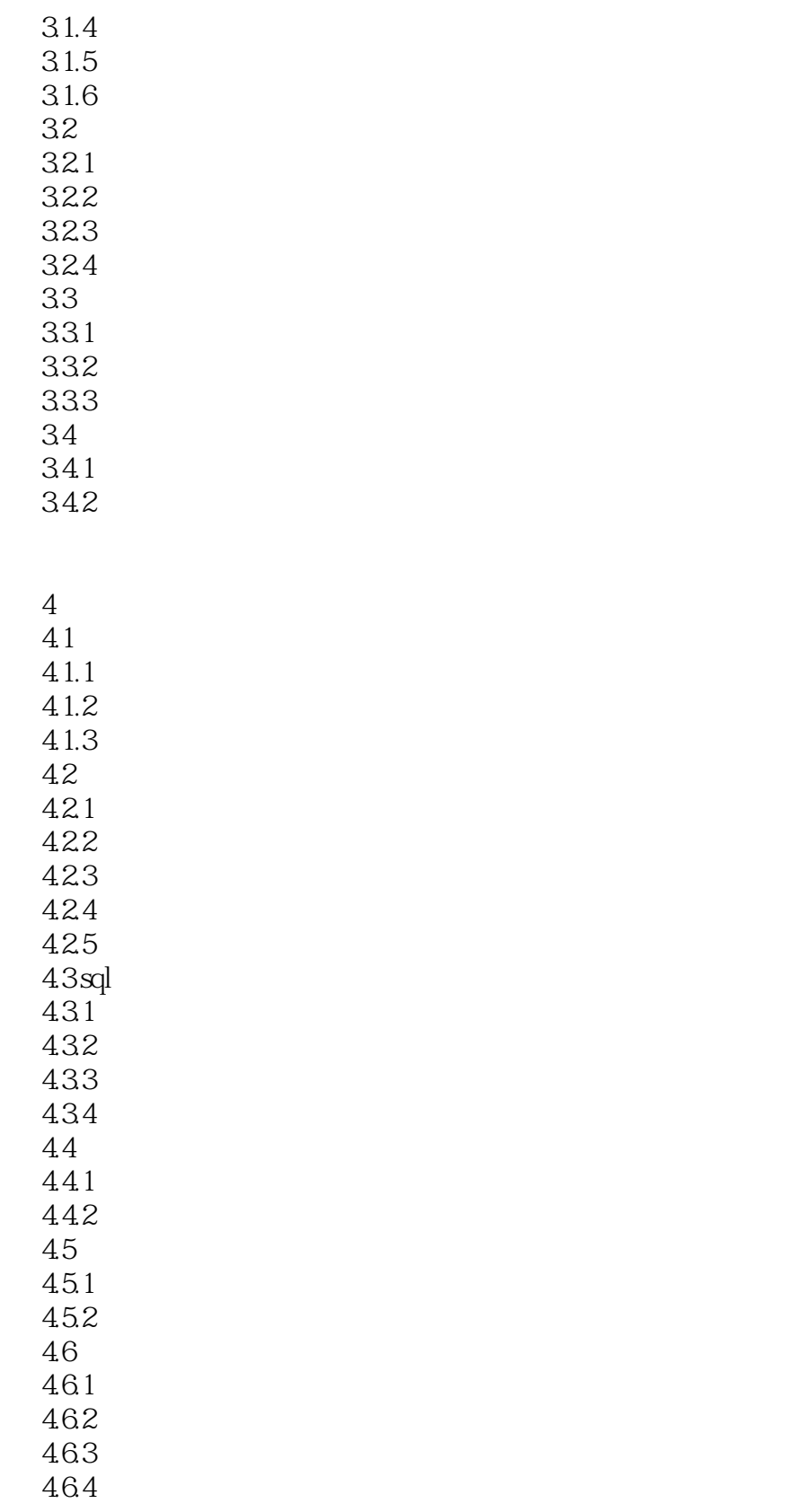

 $<<$  and  $>>$ 

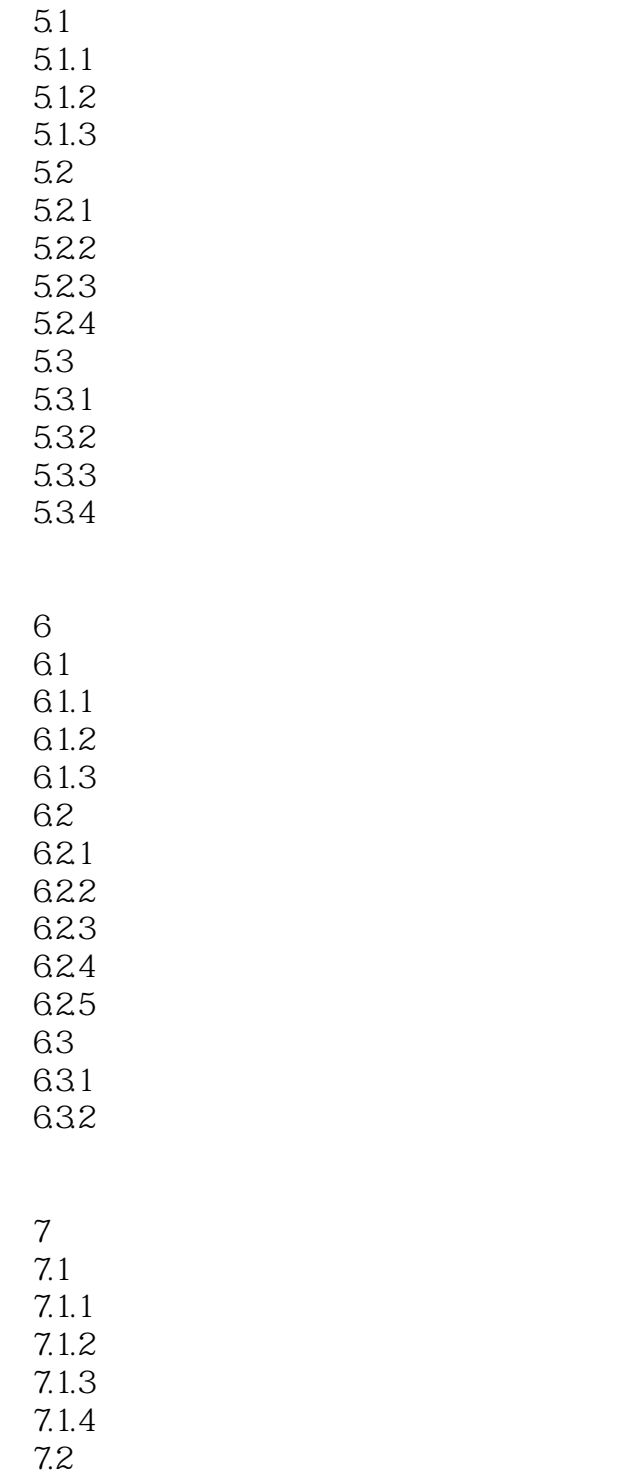

 $7.21$ 7.2.2 7.23

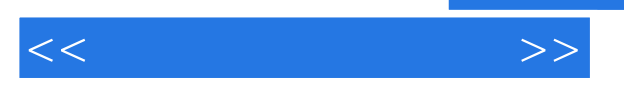

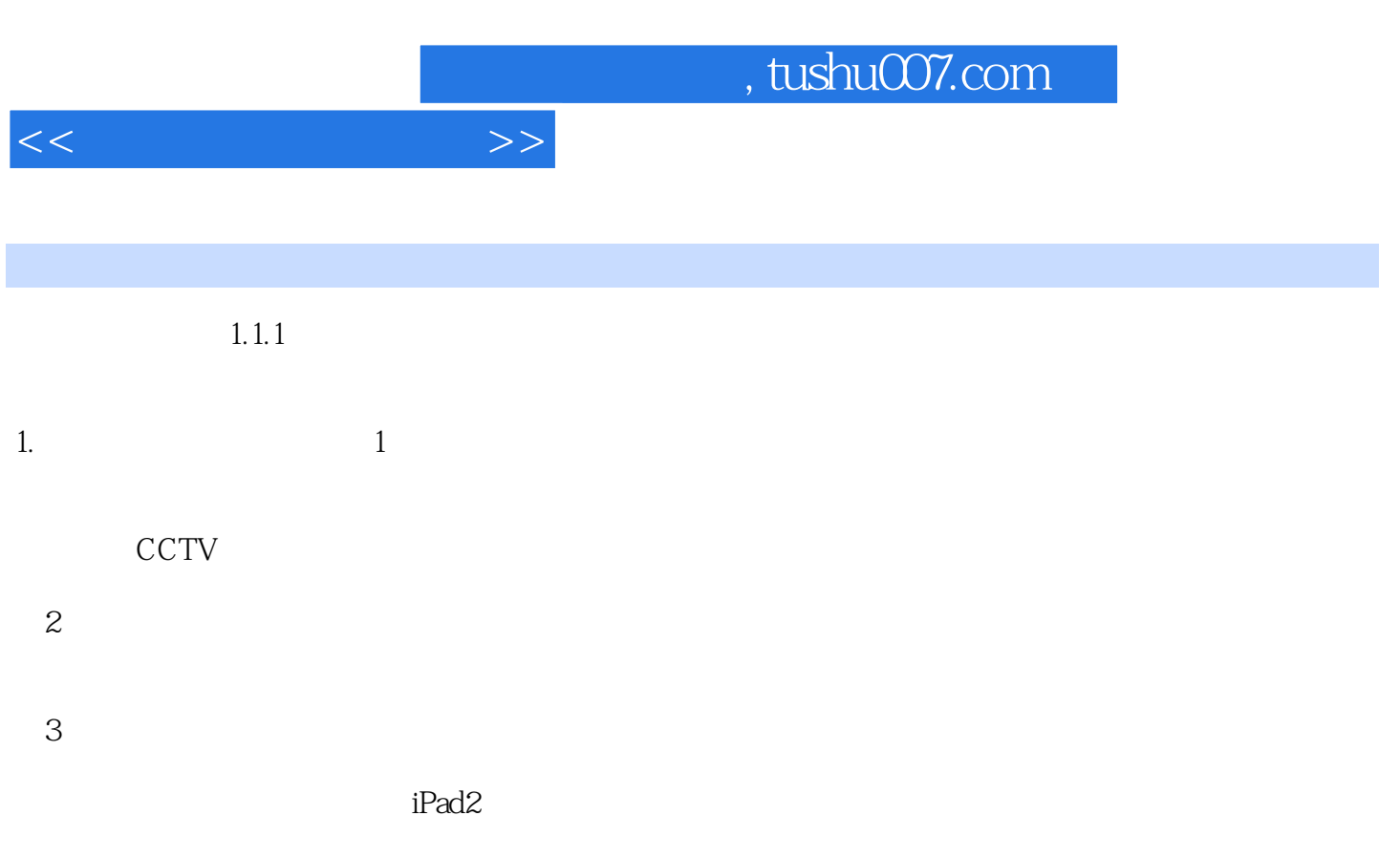

 $2.$ 

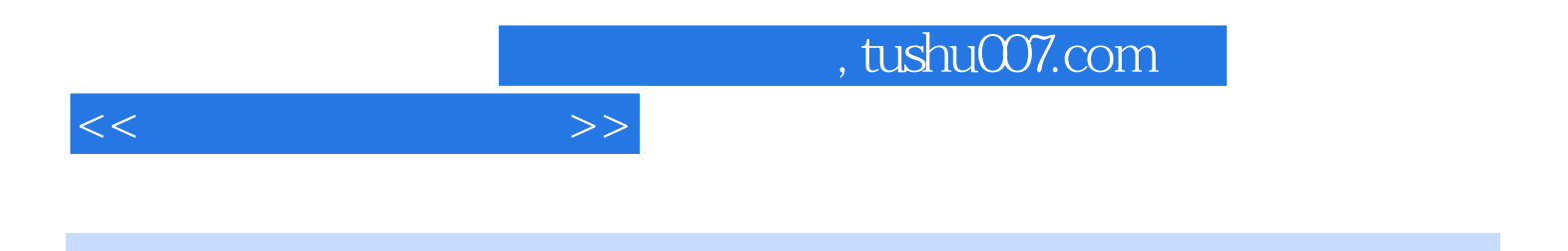

 $(Access 2007)$ 

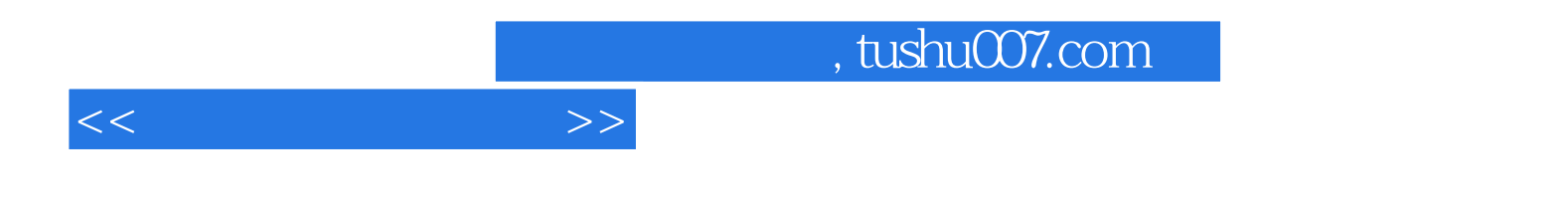

本站所提供下载的PDF图书仅提供预览和简介,请支持正版图书。

更多资源请访问:http://www.tushu007.com